## SAP ABAP table CRMC\_MKTHV\_MRFCD {RFC Destinations}

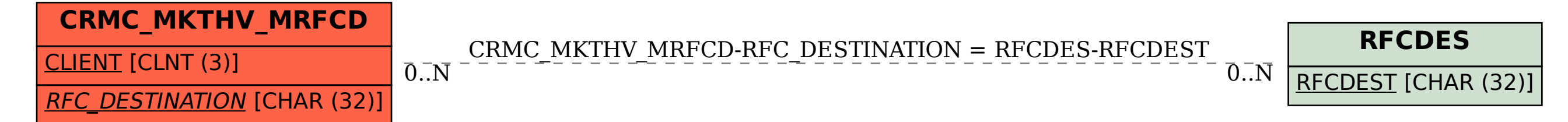